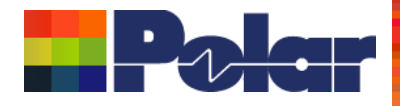

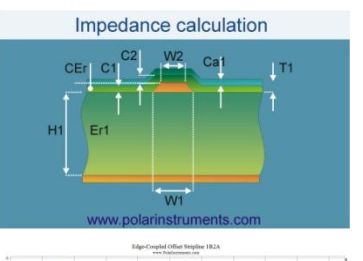

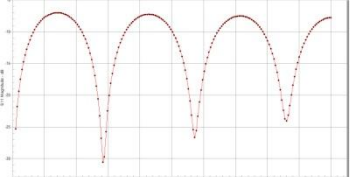

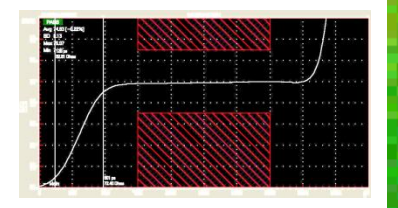

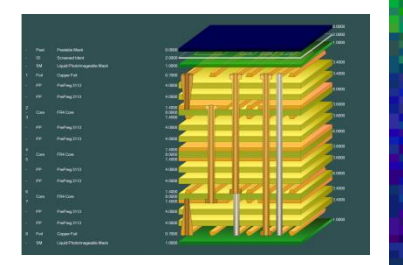

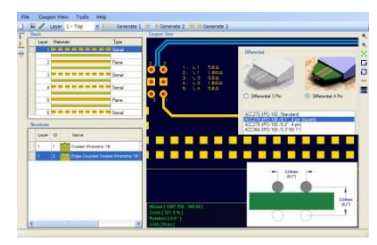

## **Si8000m / Si9000e / Speedstack Projects feature**

### Richard Attrill / John Lee

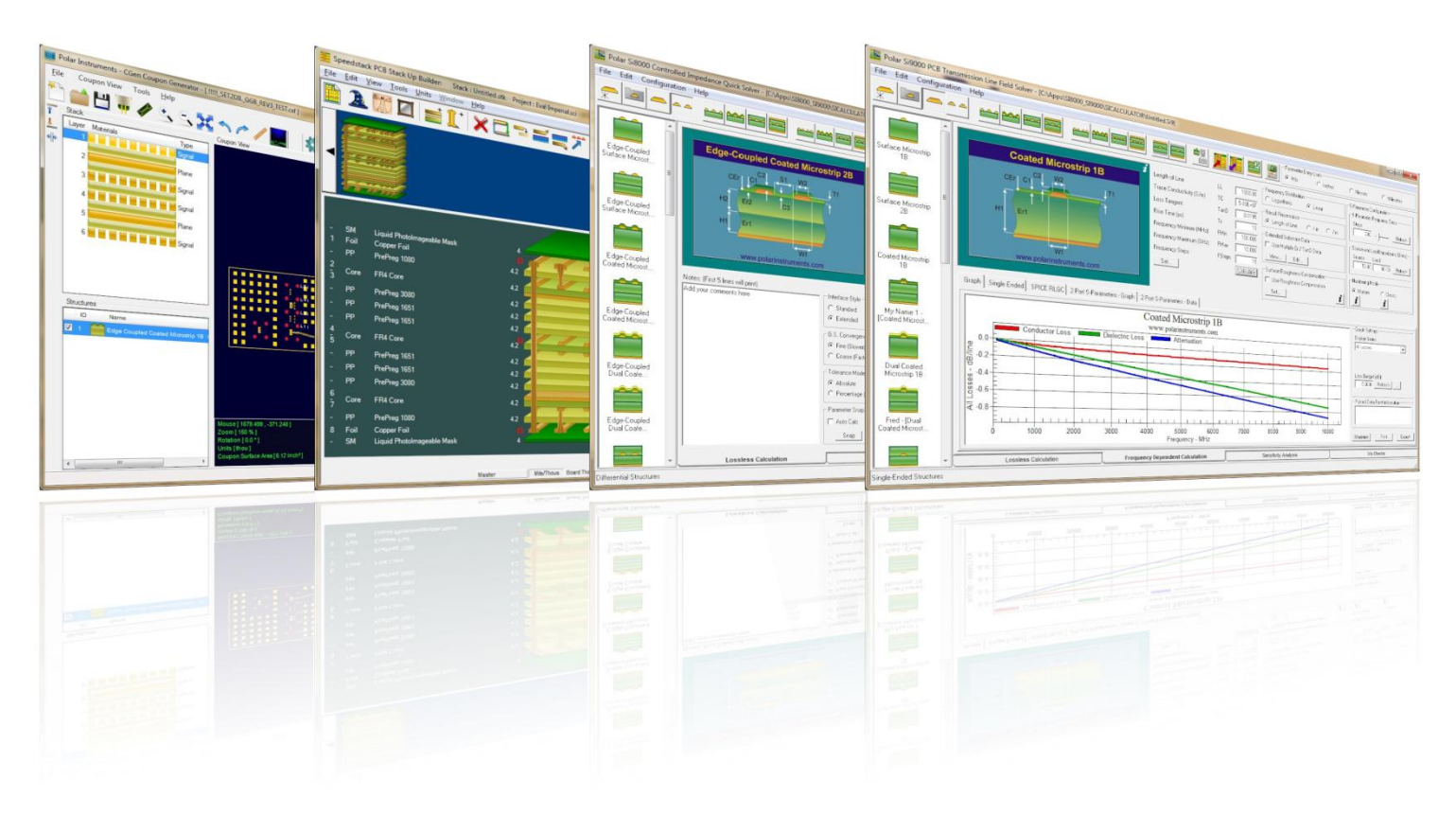

### Copyright © Polar Instruments 2025 **polarinstruments.com**

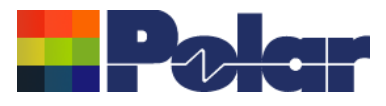

## Introducing the Si8000m / Si9000e & Speedstack Projects feature Key benefits:

- Group together a set of related structures for a particular design
- Multiple instances of the same structure type with different parameter values
- Maintain simplicity of operation
- Existing functionality remains, enhanced with project functions
- Import a complete set of Speedstack structures in a single step
- Available for both Si8000m and Si9000e

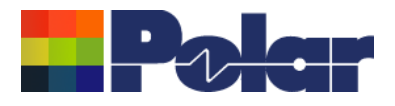

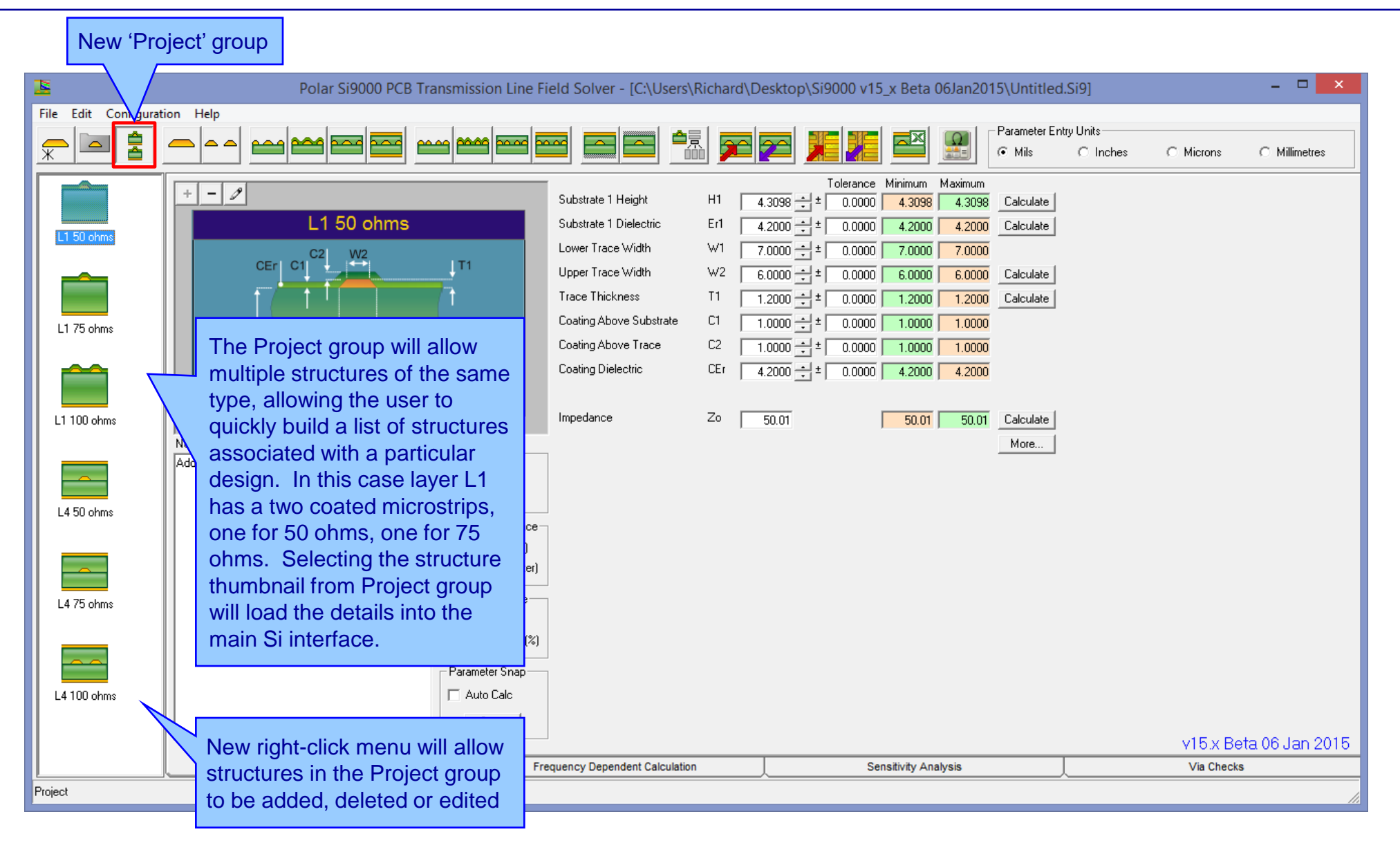

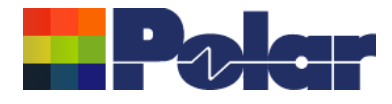

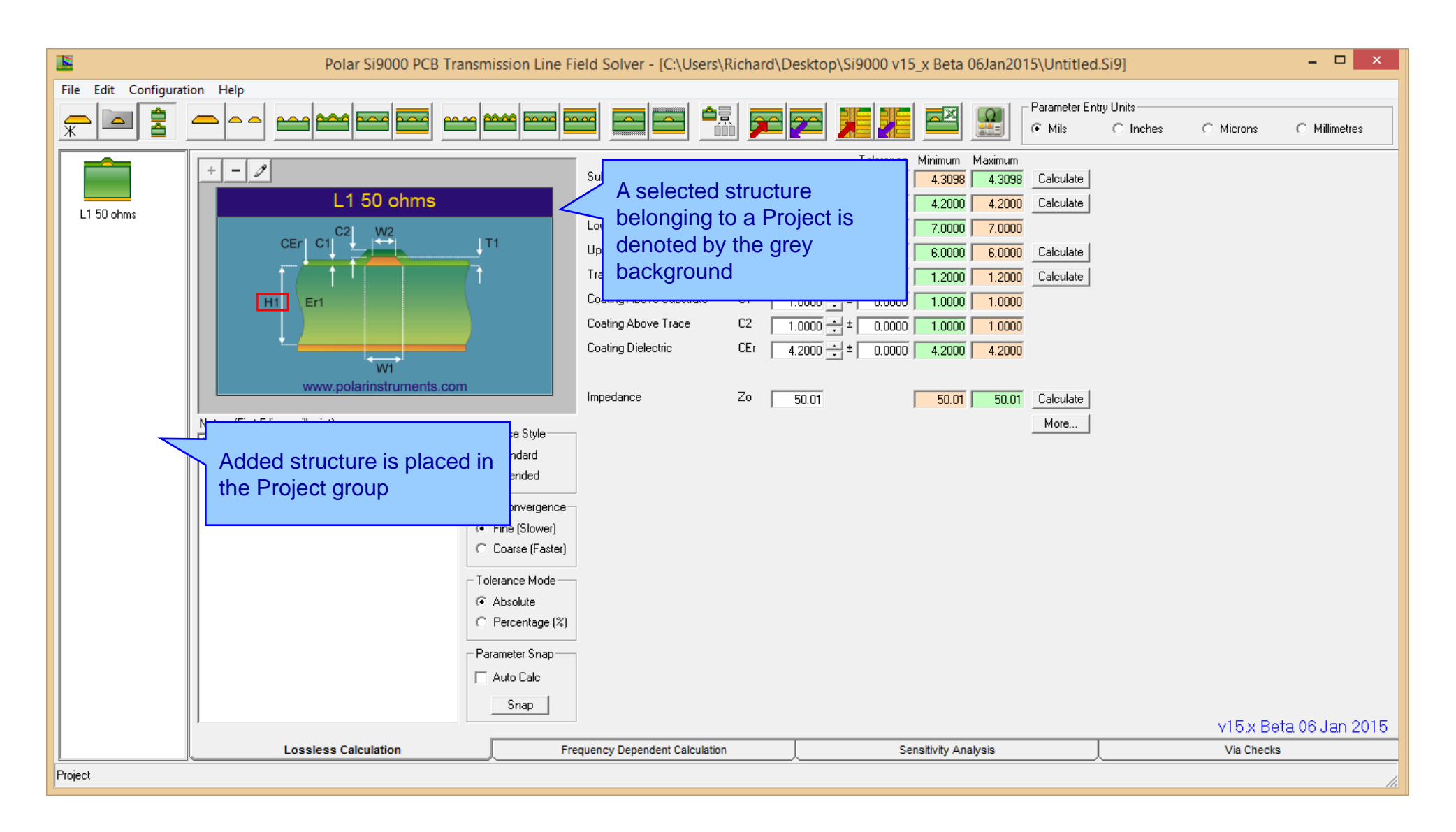

### <sup>4</sup> Copyright © Polar Instruments 2025 **polarinstruments.com**

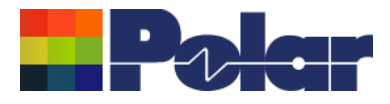

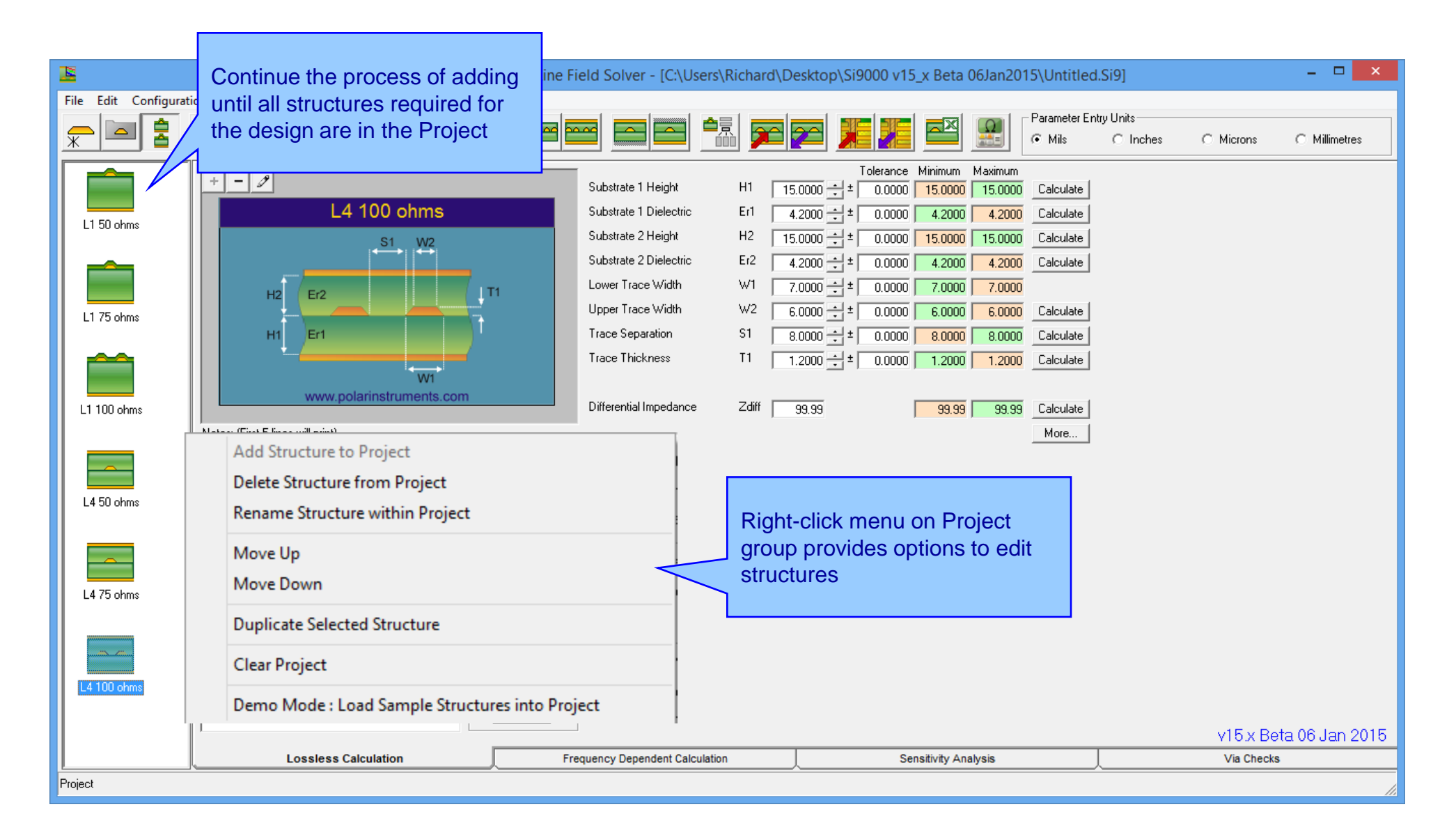

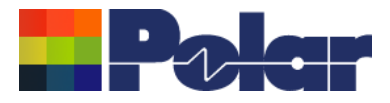

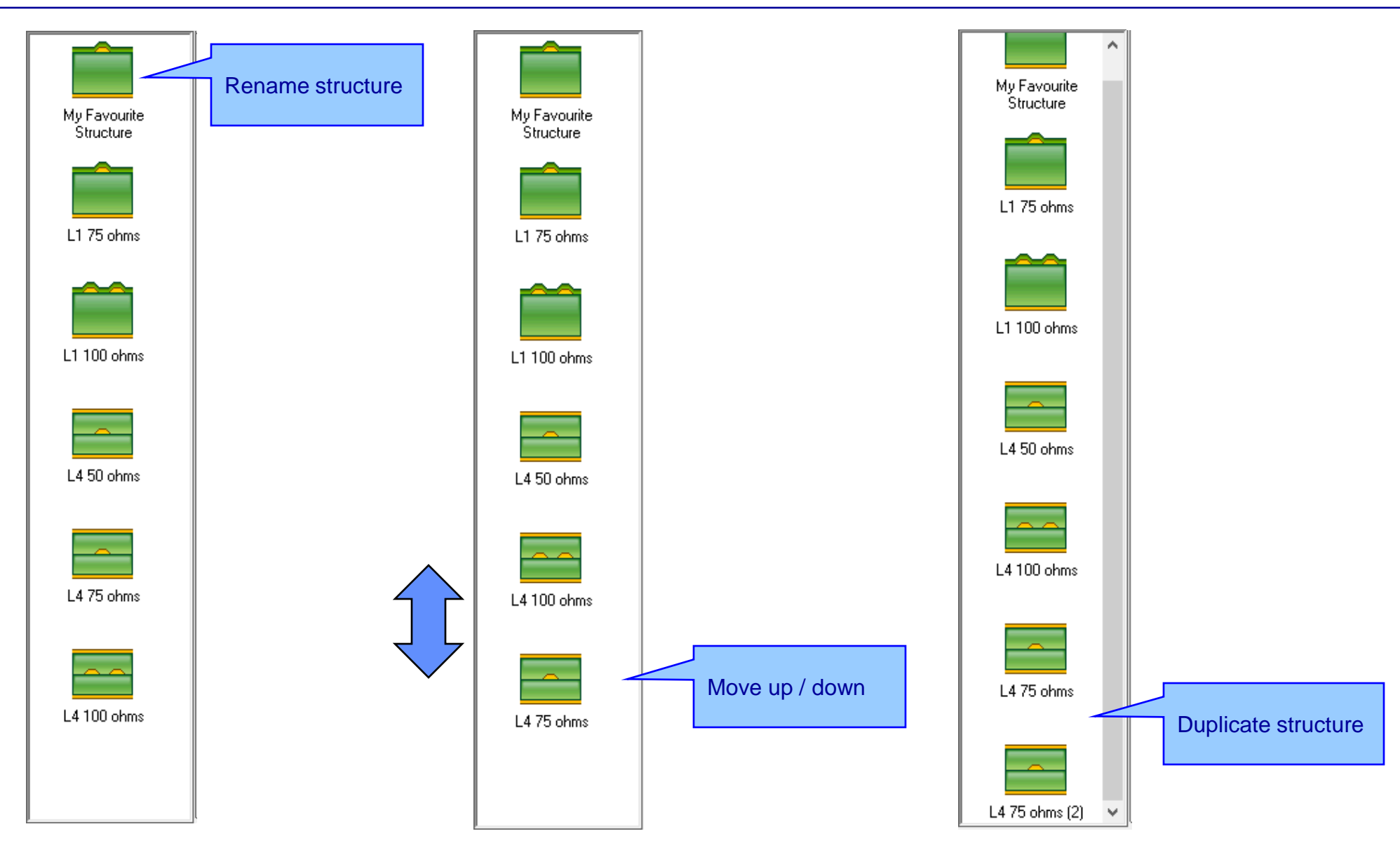

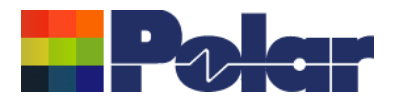

### Si Projects

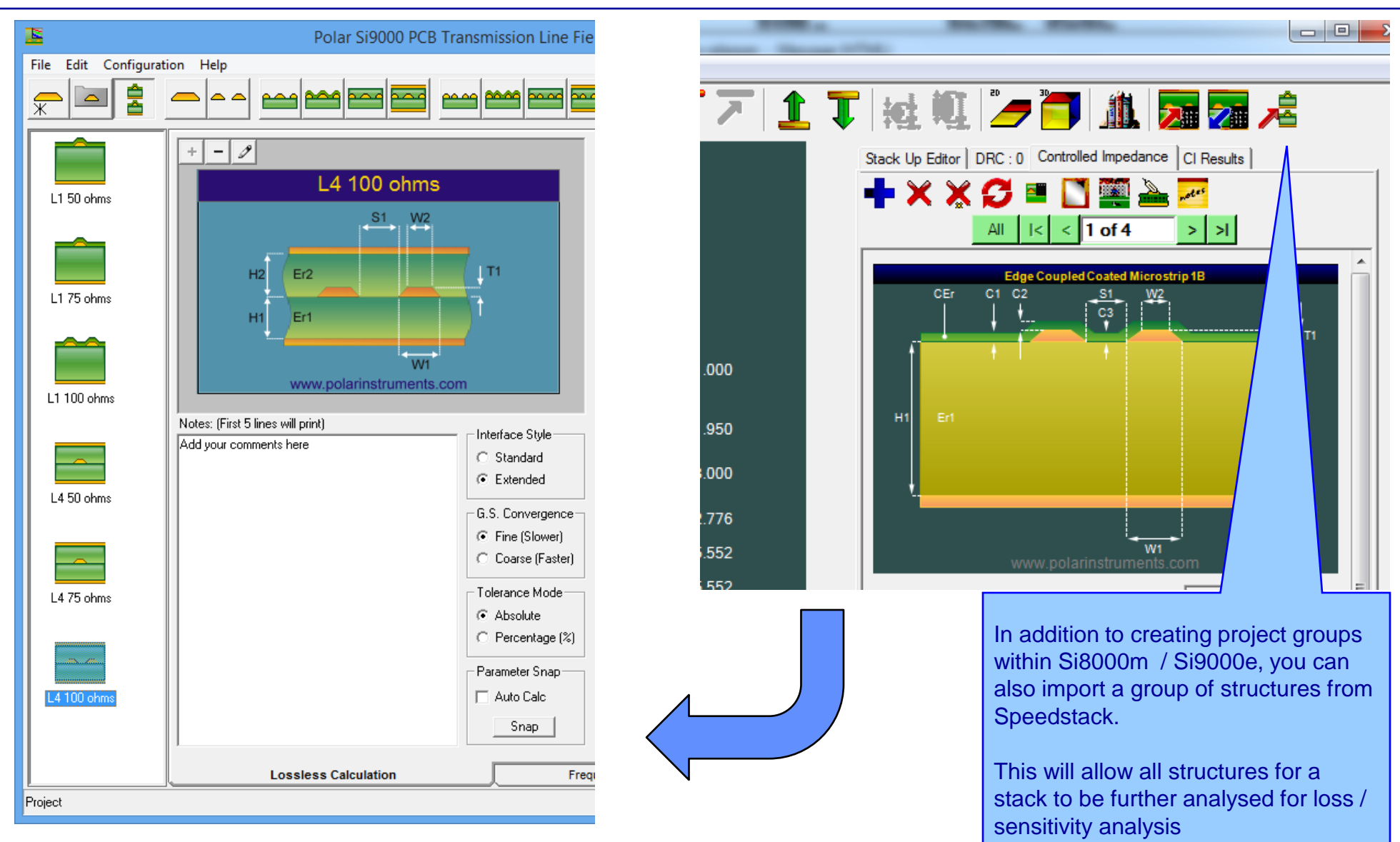

### <sup>7</sup> Copyright © Polar Instruments 2025 **polarinstruments.com**

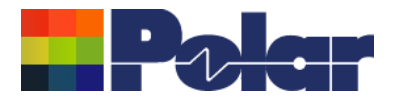

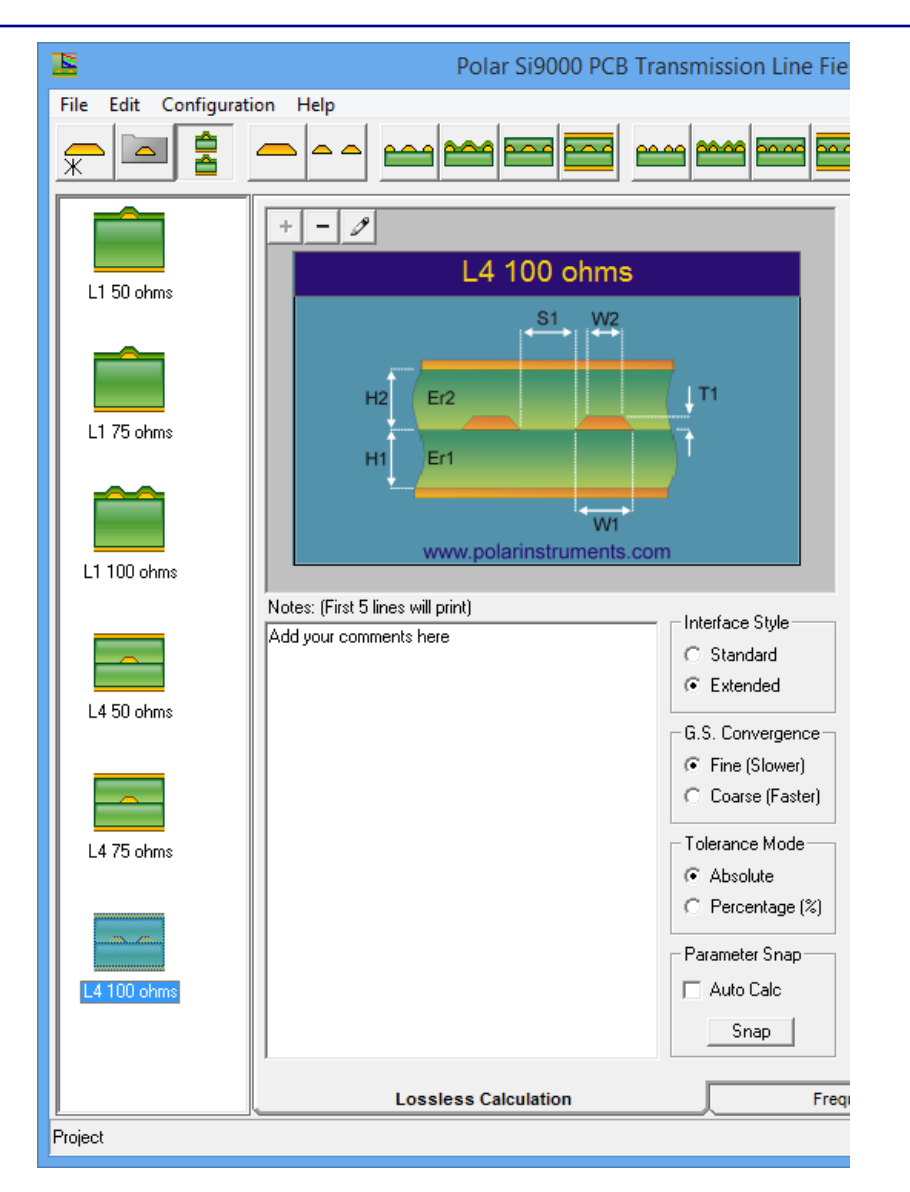

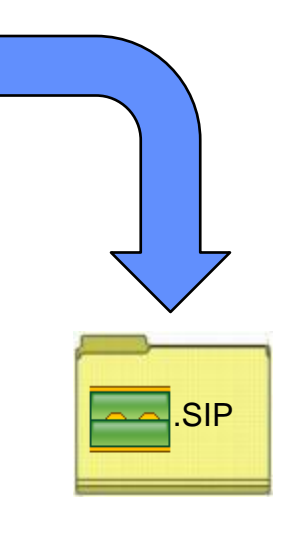

A new Si Project file format (.SIP) contains all the info in the Project group. New options to Open and Save the Project group have been created and placed on the File menu.

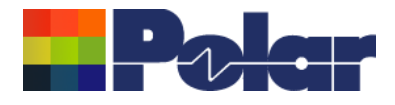

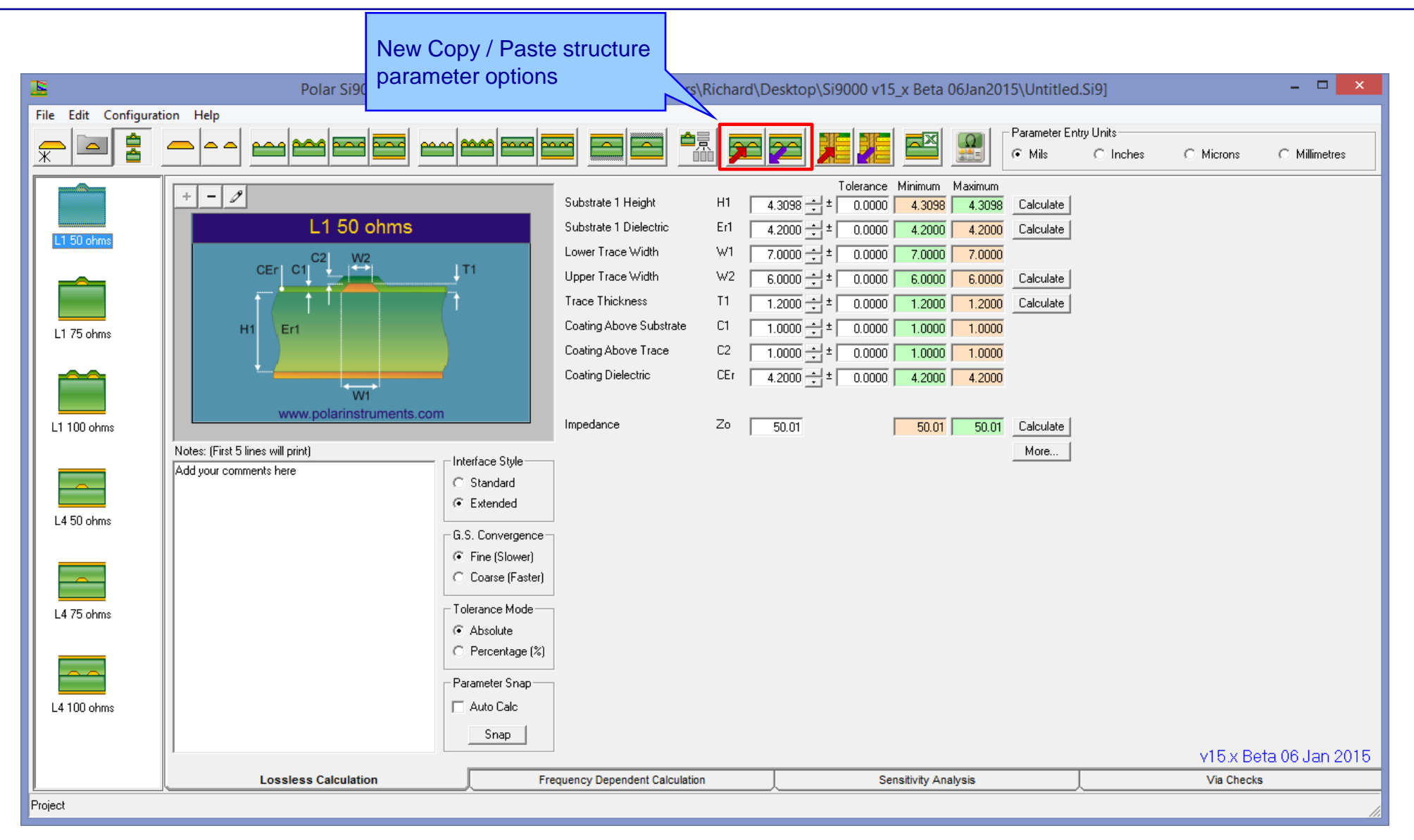

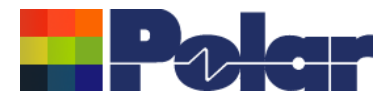

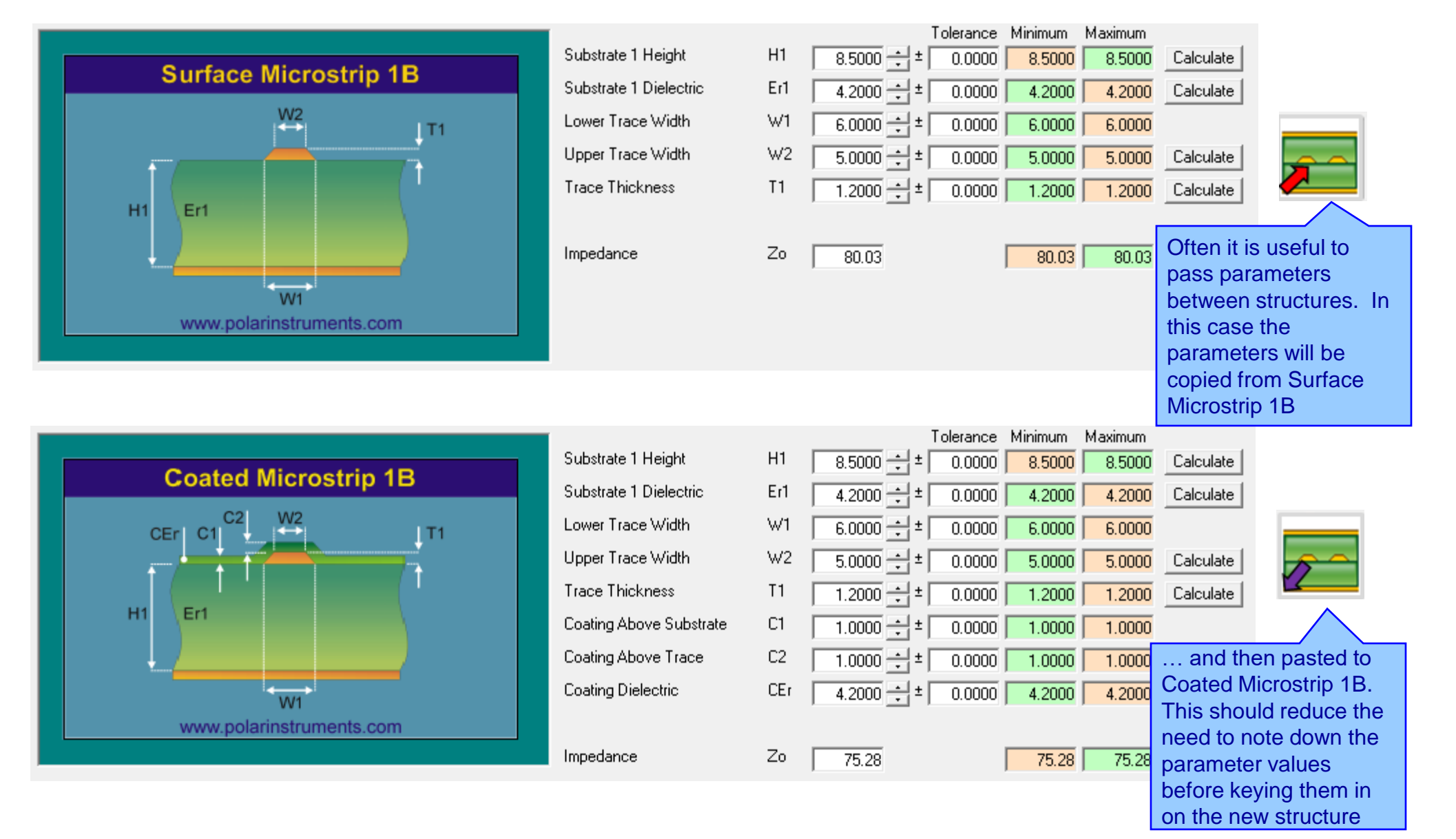

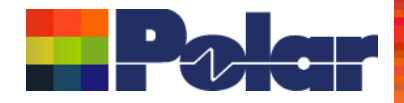

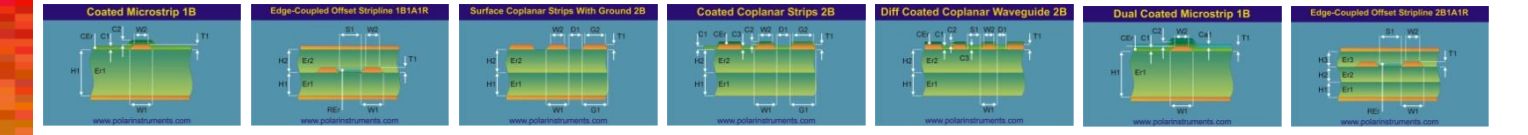

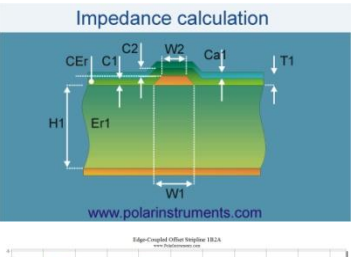

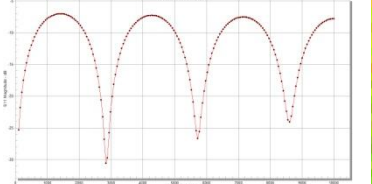

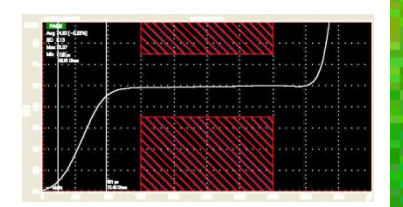

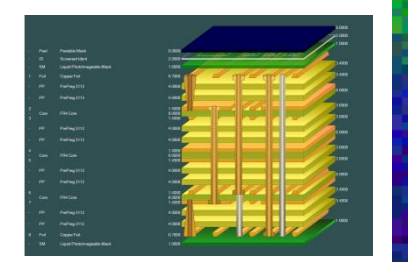

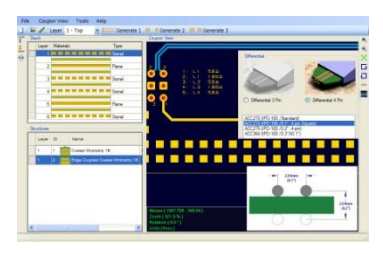

# *Thank you*

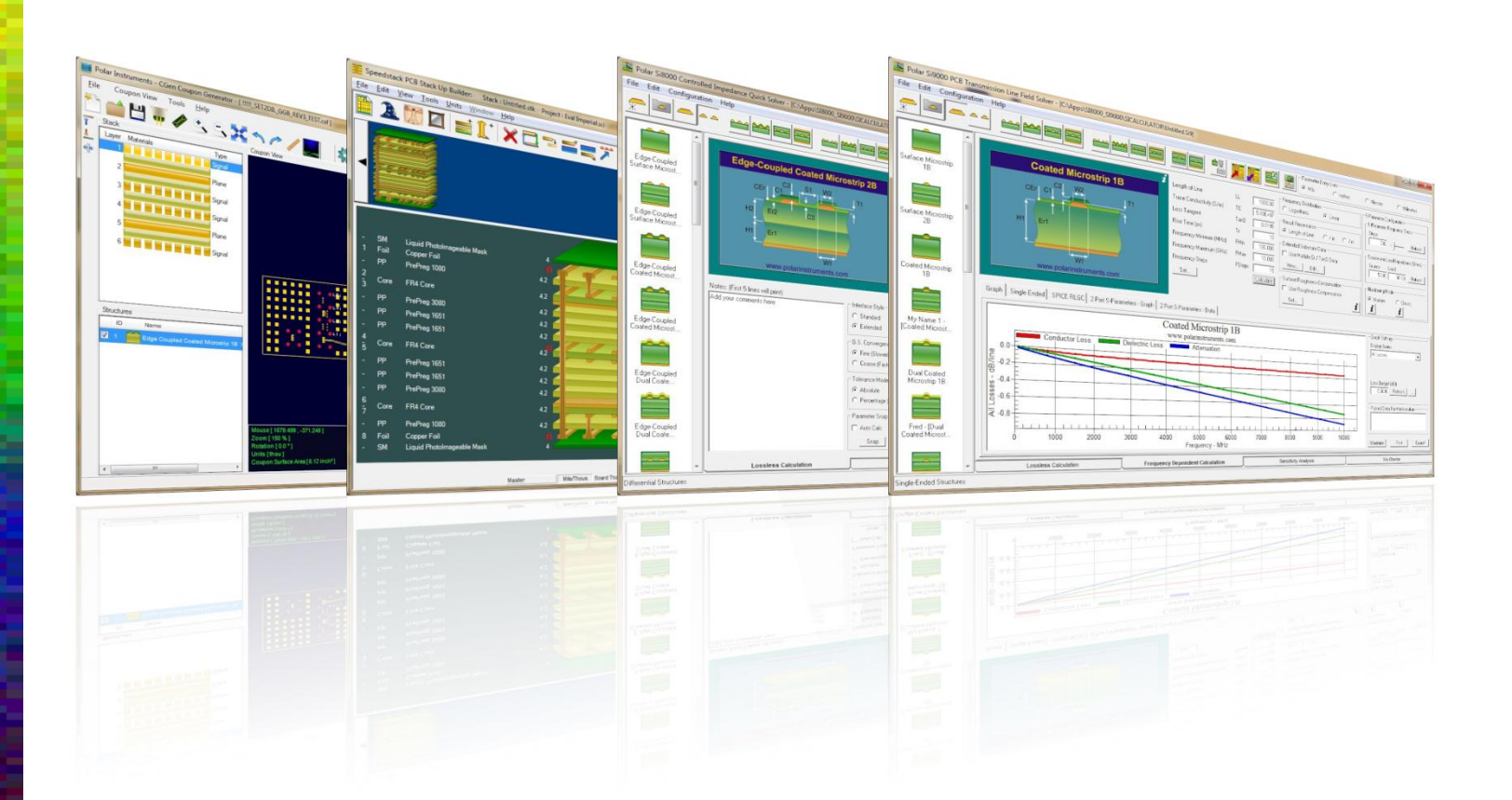

### polarinstruments.com

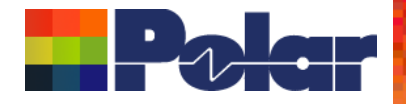

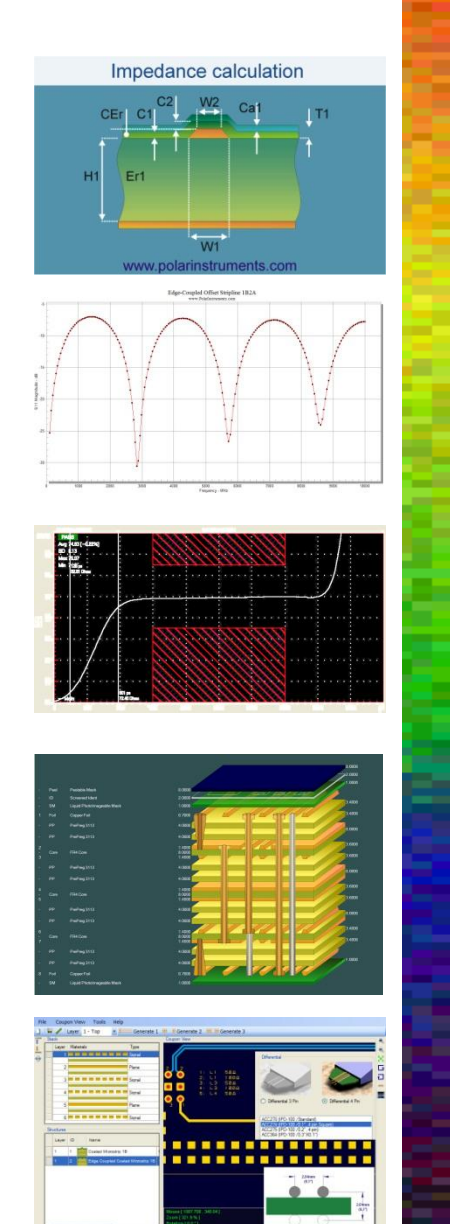

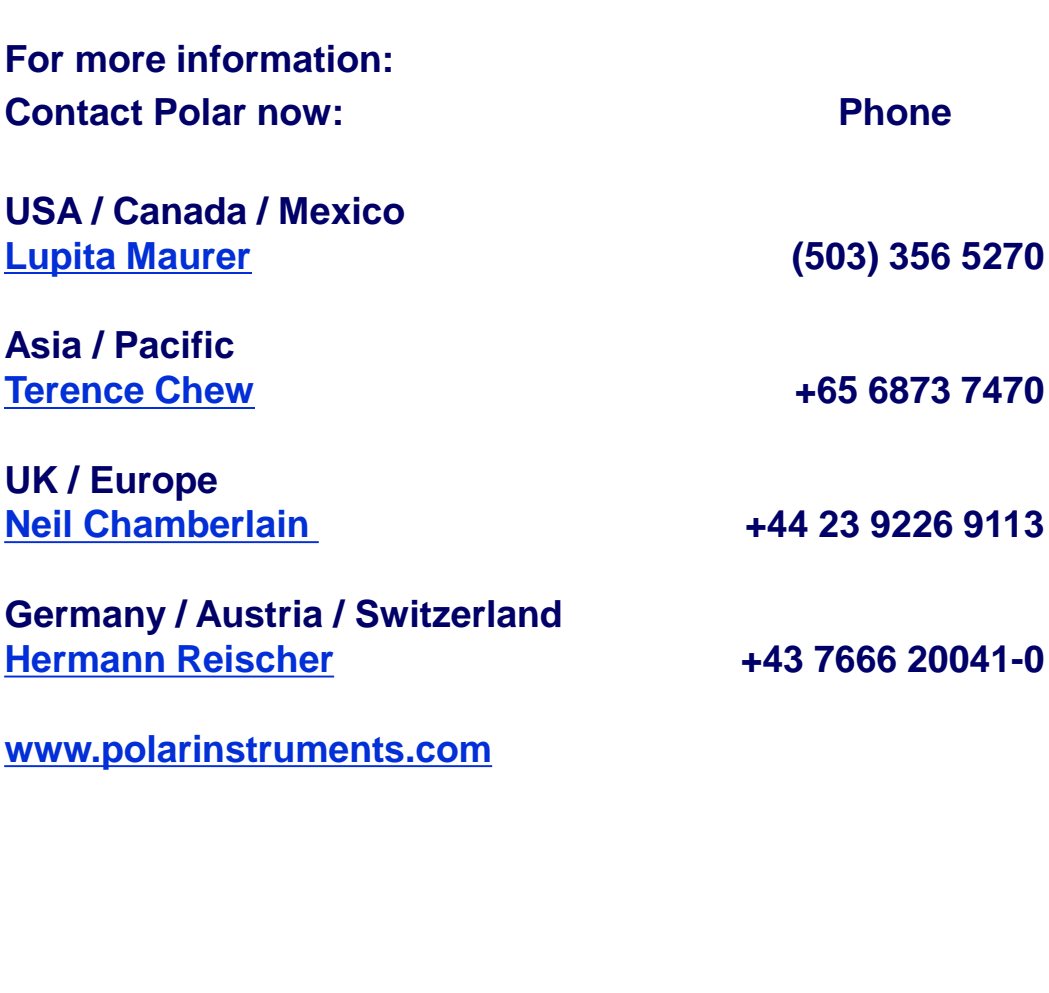

 $\frac{1}{12}$  at

Polar Logo & graphic devices are registered trade marks of Polar Instruments Ltd. Copyright Polar Instruments Ltd (c) 2025

**polarinstruments.com**